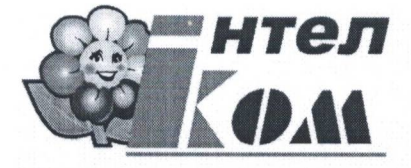

**ТОВ «Інтелком»** 

Україна. м. Івано-Франківськ вул. Микитинецька, 7/а, тел./факс (0342) 55-94-83, 50-35-85 тел./факс (0342) 55-96-04 e-mail: inter@utel.net.ua

P/p Nº 2600046223 в АТ "Райффайзен банк "Аваль" ум. Києві M<sub>Φ</sub>O 380805 код за ЄДРПОУ 31789338

## **РЕЦЕНЗІЯ**

## на освітньо-професійну програму «Менеджмент зовнішньоекономічної діяльності» першого (бакалаврського) рівня вищої освіти за спеціальністю 073 «Менеджмент» галузі знань 07 «Управління та адміністрування», розроблену на кафедрі менеджменту і маркетингу ДВНЗ «Прикарпатський національний університет імені Василя Стефаника»)

Зовнішньоекономічна діяльність є важливою складовою як економічного розвитку кожного регіону так і передумовою економічного зростання держави загалом. Особливо це актуально за сучасних умов, коли набувають інтенсивного розвитку процеси міжнародної економічної інтеграції, посилення співробітництва України та ЄС в рамках угоди про зону вільної торгівлі, міжнародного поділу праці, глобалізації світового господарства. Розвиток зовнішньоекономічної діяльності значною мірою залежить і від підготовки кваліфікованих фахівців здатних до професійного виконання покладених на них завдань у сфері управління зовнішньоекономічною діяльністю.

Освітня програма «Менеджмент зовнішньоекономічної діяльності», яка розроблена та реалізовується кафедрою менеджменту і маркетингу в ДВНЗ «Прикарпатський національний університет» є вкрай важливою у підготовці фахівців у сфері ЗЕД. Дана освітня програма є унікальним поєднанням менеджерської освіти та комплексу знань необхідних для організації роботи суб'єкта зовнішньоекономічної діяльності, і є єдиною на ринку освітніх послуг в регіоні.

Представлена освітня програма «Менеджмент зовнішньоекономічної діяльності» дозволяє забезпечити досягнення передбачених програмних результатів навчання та набути здобувачами вищої освіти програмних компетентностей зі спеціальності.

В якості побажання щодо подальшого розвитку освітньої програми «Менеджмент зовнішньоекономічної діяльності» хотілося б запропонувати ввести в навчальний план дисципліну «Міжнародний маркетинг», адже знання щодо вибору зовнішніх ринків та стратегій виходу на них є вкрай важливими у роботі менеджера ЗЕД.

Менеджер ЗЕД ТОВ «Інтелком»

Атаманюк В.Р. 27.05.2020 p.

Директор ТОВ «Інтелком»

Окрепкий В.Я.